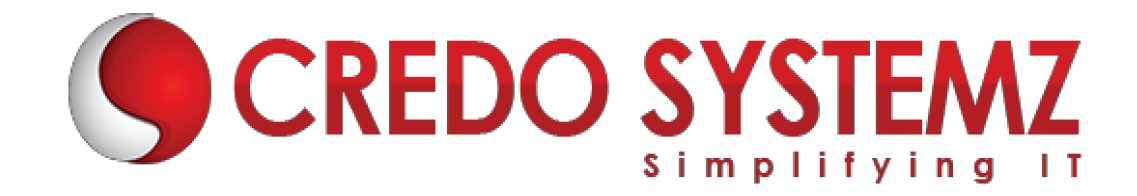

# **MEAN STACK COURSE CONTENT**

# **SECTION 1 : INTRODUCTION TO ANGULAR**

- $\triangleright$  What is Angular?
- $\triangleright$  Difference between framework & Library?
- $\triangleright$  History of Angular and its versions.
- ▶ Why Angular?
- $\triangleright$  Features of Angular.
- $\triangleright$  What is Single Page Application?
- $\triangleright$  Difference between SPA & Traditional Application.
- $\triangleright$  What is MVC?
- $\triangleright$  How MVC works in Client & Server sides?

# **SECTION 2 : ANGULAR 7 ENVIRONMENT SETUPS**

- $\triangleright$  What is Angular CLI?
- $\triangleright$  Purpose of the CLI.
- $\triangleright$  Angular CLI installation.
- $\triangleright$  Create a Basic Angular App by using CLI.
- Executing the Angular Application in the browser.
- $\triangleright$  How an Angular app Bootstrapping?
- $\triangleright$  Brief explanation about the structure of the Angular App.

# **SECTION 3: MAIN BUILDING BLOCKS OF ANGULAR**

- An Overview of the below Building blocks of Angular
	- ▶ Modules
	- $\triangleright$  Components
	- $\blacktriangleright$  Templates
	- $\triangleright$  Metadata
	- $\triangleright$  Data binding
	- $\triangleright$  Directives
	- $\triangleright$  Services
	- $\triangleright$  Dependency Injection.
- $\triangleright$  What is Module & its importance?
- What is Root Module and Child Module?

# **SECTION 4: COMPONENTS IN ANGULAR 7**

- $\triangleright$  What is Component?
- $\triangleright$  How to create a Component manually and through CLI?
- $\triangleright$  What is Component decorator and its Meta data?
- $\triangleright$  Component's Structure overview.
- $\triangleright$  Component Lifecycle Hooks.
- $\triangleright$  Components Interactions overview.
- $\triangleright$  How to pass Data from Parent to Child & Child to Parent?

#### **SECTION 5: DATA BINDINGS AND EVENT BINDINGS IN ANGULAR 7**

- $\triangleright$  What is Data Binding?
- $\triangleright$  What is Two-way Data Binding?
- $\triangleright$  String Interpolation.
- $\triangleright$  Style Binding, Class Binding.
- $\triangleright$  Overview of Event Binding.
- $\triangleright$  Element reference and \$event service in Angular.
- $\triangleright$  Event Filtering

# **SECTION 6: DIRECTIVES & CUSTOM DIRECTIVES IN ANGULAR 7**

- $\triangleright$  What is Directives?
- $\triangleright$  What are the Different kind of Directives available in Angular?
- ▶ Difference between Structural & Attribute Directives.
- ▶ Overview of All Structural & Attribute Directives.
- Difference between *ngIf & hidden* directives.
- $\triangleright$  How to create Custom Attribute Directive?
- $\triangleright$  How to create Custom Structural Directive?

#### **SECTION 7: PIPES IN ANGULAR 7**

- $\triangleright$  What is Pipe in Angular?
- $\triangleright$  Purpose of the Pipes.
- $\triangleright$  Difference between Pipes & Directives.
- $\triangleright$  Detailed explanation of the below Pipes,
	- > Lowercase
	- Dppercase
	- $\triangleright$  Titlecase
	- $\triangleright$  Slice
	- > Json
	- $\triangleright$  Number
	- $\triangleright$  Percent
	- $\triangleright$  Currency
	- $\triangleright$  Date
- $\triangleright$  What is Pure Pipe & Impure Pipe?
- $\triangleright$  How to create Custom Pipes?

### **SECTION 8: EVENT EMITTER AND OTHER SPECIAL DIRECTIVES**

- $\triangleright$  What is Event Emitter?
- $\triangleright$  When to use Event Emitter?
- $\triangleright$  How to transfer data with Event Emitter?
- $\triangleright$  How to create Custom Events and Trigger?
- $\triangleright$  View Encapsulation Overview.
- What is *ng-content* and its purpose?
- *ng-container* Directive overview.

#### **SECTION 9: TEMPLATE DRIVEN FORM IN ANGULAR**

- $\triangleright$  What is Template Driven Form?
- $\blacktriangleright$  Purpose of Form.
- $\triangleright$  How to setup a form in Angular?
- $\triangleright$  What is form control and how to set it?
- What is **ngForm**?
- $\triangleright$  How to Access form values?
- $\triangleright$  What are the form states available in Angular?
- $\triangleright$  Form Validations.
- $\triangleright$  HTML5 Validation vs Angular form Validation.
- $\triangleright$  How to set default values in form fields?
- $\triangleright$  Setup One-way data binding in Angular.

# **SECTION 10: SERVICE AND DEPENDENCY INJECTION IN ANGULAR.**

- $\triangleright$  What is Service in Angular?
- $\triangleright$  Create & configure Service in Angular.
- $\triangleright$  How to do Dependency Injection in Angular?
- $\triangleright$  What is Singleton Object?
- $\triangleright$  Multiple DI in single Class.

### **SECTION 11: ROUTING IN ANGULAR 7**

- $\triangleright$  What is Routing?
- How Routing makes our App into SPA?
- $\triangleright$  How to configure Routing in an Application?
- $\triangleright$  Load our components dynamically based on url path.
- $\triangleright$  How to create Child Route?
- $\triangleright$  Navigating to other links programmatically.
- $\triangleright$  Passing Parameter to the Routes.
- $\triangleright$  Static Route vs Dynamic Route.
- $\triangleright$  Fetching Route Params.

#### **SECTION 12. HTTP & OBSERVABLE IN ANGULAR**

- $\triangleright$  How to establish HTTP request to Server side.
- $\triangleright$  How HTTP Mechanism works?
- $\triangleright$  What are the methods available in HTTP?
- $\triangleright$  What is Observable & Observer?
- $\triangleright$  What are the call back methods available in Observable?
- $\blacktriangleright$  How to create a Custom Observable?

What is *next(), error()* and *complete()* ?

# **SECTION 13: AUTHORIZATION IN ANGULAR**

- $\triangleright$  Client side Authorization vs Server side Authorization.
- $\triangleright$  How to create Guard in Angular?
- $\triangleright$  Setup Route Guard.
- Server side Authorization by using *JWT Token*.
- $\triangleright$  HTTP interceptors.

### **SECTION 14: FILE UPLOAD IN ANGULAR**

- $\triangleright$  Angular form setups for File Upload.
- $\triangleright$  Server side setups for Angular.
- $\triangleright$  Multer NPM in node.
- $\triangleright$  How to use Multer NPM as middleware in Node?
- $\triangleright$  Attach the Multer middleware in server-side routing.

### **SECTION 15: REAL-TIME PROJECT IN ANGULAR**

Applying all the above in a real-time Shopping Cart Application.

### **SECTION 16: NODE JS AND EXPRESS JS**

- $\triangleright$  What is Node JS?
- $\triangleright$  What is Single Thread?
- $\triangleright$  How Asynchronous works?
- $\triangleright$  What is call back functions?
- $\triangleright$  Node JS event loop overview
- $\triangleright$  What is NPM and its types?
- $\triangleright$  How to install NPMs
- $\triangleright$  Introduction about package.json
- $\triangleright$  What are the core Modules Available?
- **EX HTTP Module Overview**
- $\triangleright$  File System NPM overview
- $\triangleright$  Read & Write files
- $\triangleright$  Streaming concepts with data packets
- $\triangleright$  How to create a Node Server?
- $\triangleright$  How to run a Node Server?
- $\triangleright$  How to create Local Module?
- $\triangleright$  HTTP streaming overview
- $\triangleright$  All major NPMs overview
- $\triangleright$  What is socket.io?
- $\triangleright$  Node Routing in detail

### **SECTION 17: Working with top NPMs**

- $\triangleright$  Nodemon
- **>** JWT
- $\triangleright$  Nodemailer
- $\triangleright$  Multer
- $\triangleright$  Socket.io
- $\triangleright$  Body Parser
- $\triangleright$  Crypto JS
- $\blacktriangleright$  How to handle Headers?
- $\triangleright$  How to receive form data?
- $\triangleright$  Authorization & Authentication

# **SECTION 18: EXPRESSJ S**

- $\triangleright$  Express JS Overview
- $\triangleright$  What is Express JS?
- $\triangleright$  Purpose of Express JS?
- $\triangleright$  Routing in Express JS
- $\triangleright$  How to Run Express on top of Node JS?
- $\triangleright$  How to generate Views?
- $\triangleright$  What is Middleware?
- $\triangleright$  How Middleware works?
- Working With Socket.io
- $\triangleright$  Process Module overview
- $\triangleright$  What is clusters and its purpose?
- $\triangleright$  How to create RESTful API?
- $\triangleright$  How to Receive Request and Parse the data?
- $\triangleright$  How to send Response?
- $\triangleright$  Debugging
- $\blacktriangleright$  Hosting Node
- How to Host Node & Express JS?

# **SECTION 19: Node JS Advanced**

- $\triangleright$  Error Handling in Node JS
- $\blacktriangleright$  How to set Headers?
- $\triangleright$  How to perform Unit Testing?
- $\triangleright$  Event Loops in detail
- $\triangleright$  Mail concepts in Node JS
- $\triangleright$  How Node JS differs with other languages?
- $\triangleright$  Promises Overview

# **SECTION 20: MONGODB**

- > MongoDB Overview
- ▶ What is NoSQL?
- $\triangleright$  How to install MongoDB in Local?
- $\triangleright$  How to use MongoDB in Cloud?
- ▶ Cluster in MongoDB
- $\triangleright$  Create database
- $\triangleright$  Create Users
- $\triangleright$  Create table
- What is Collection & Document?
- $\triangleright$  Insert & Insert many Document
- Select & Select One Document
- > MongoDB methods
- ▶ Delete & Delete One Document.
- $\triangleright$  How to write conditions?
- Update & Update one Document
- ▶ What is Upsert?
- $\triangleright$  How to use Join Quries?
- ▶ Map Reduce in MongoDB
- $\triangleright$  Real-time Application with Node & MongoDB

# **SYSTE**